## Filemaker Pro 12 Tutorials For Beginners >>>CLICK HERE<<<

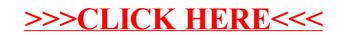